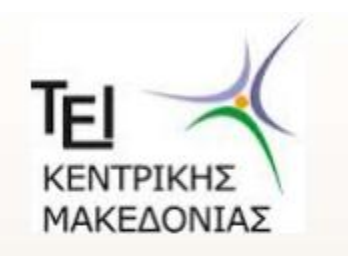

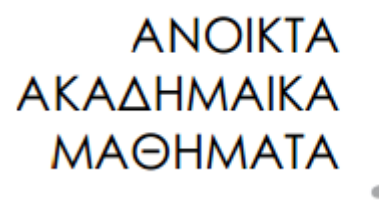

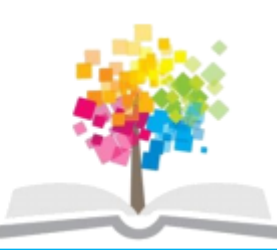

#### ΤΕΧΝΟΛΟΓΙΑ ΛΟΓΙΣΜΙΚΟΥ Ι

κ. ΠΕΤΑΛΙΔΗΣ

#### *ΤΜΗΜΑ* **ΜΗΧΑΝΙΚΩΝ ΠΛΗΡΟΦΟΡΙΚΗΣ ΤΕ**

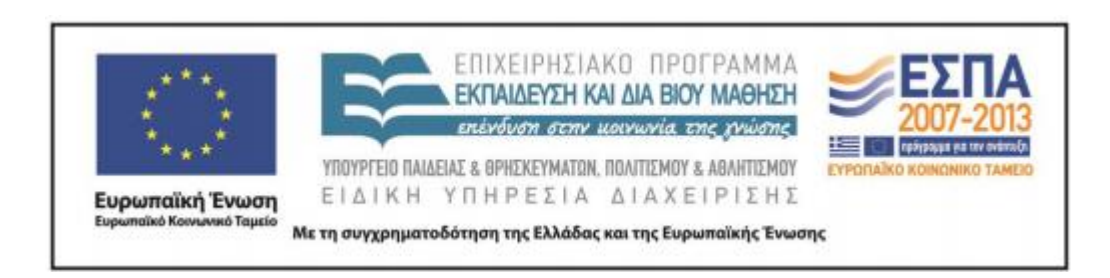

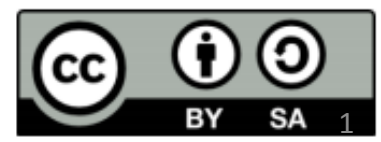

# **Άδειες Χρήσης**

- Το παρόν εκπαιδευτικό υλικό υπόκειται σε άδειες χρήσης Creative Commons.
- Για εκπαιδευτικό υλικό, όπως εικόνες, που υπόκειται σε άλλου τύπου άδειας χρήσης, η άδεια χρήσης αναφέρεται ρητώς.

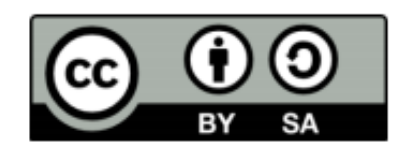

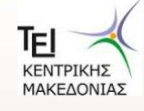

# **Χρηματοδότηση**

- Το παρόν εκπαιδευτικό υλικό έχει αναπτυχθεί στα πλαίσια του εκπαιδευτικού έργου του διδάσκοντα.
- Το έργο «Ανοικτά Ακαδημαϊκά Μαθήματα στο ΤΕΙ Κεντρικής Μακεδονίας» έχει χρηματοδοτήσει μόνο τη αναδιαμόρφωση του εκπαιδευτικού υλικού.
- Το έργο υλοποιείται στο πλαίσιο του Επιχειρησιακού Προγράμματος «Εκπαίδευση και Δια Βίου Μάθηση» και συγχρηματοδοτείται από την Ευρωπαϊκή Ένωση (Ευρωπαϊκό Κοινωνικό Ταμείο) και από εθνικούς πόρους.

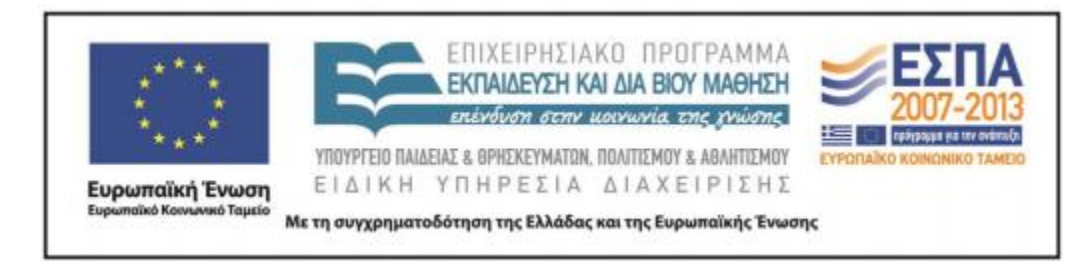

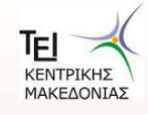

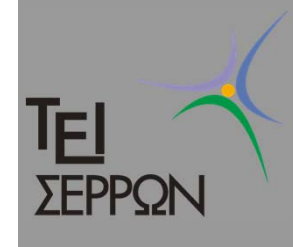

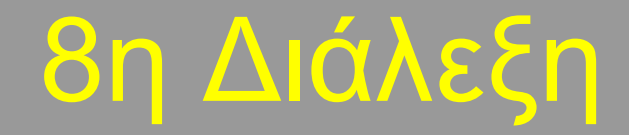

#### *Παραγωγή περιπτώσεων χρήσης από τις απαιτήσεις ενός πελάτη*

Υποέργο 1 «Αυτεπιστασία του τμήματος Πληροφορικής και Επικοινωνιών», «Ενίσχυση Σπουδών Πληροφορικής στο ΤΕΙ Σερρών» Μέτρο 2.2, Γ' ΚΠΣ

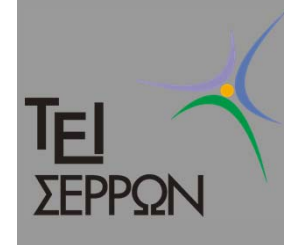

## Η απαίτηση του πελάτη

 $\overline{C}$  Κατασκευάστε ένα σύστημα καταχώρησης ονομάτων χώρου

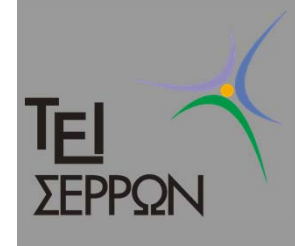

# Πώς προχωράτε;

- $\bigcirc$  Κάνετε έρευνα για να εξοικειωθείτε με το σύστημα το οποίο θέλετε να αναπτύξετε
- $\bigcirc$  Προσπαθείτε να καταλάβετε το πεδίο εφαρμογής του συστήματός σας
- $\bigcirc$  Μετά από έρευνα ανακαλύπτετε ότι ήδη υπάρχουν πολλά τέτοια συστήματα στην αγορά και αξιολογείτε τα καλύτερα προσπαθώντας να κατανοήσετε τι κάνουν αυτά τα συστήματα και τι λειτουργίες προσφέρουν. Έτσι παρατηρείτε ότι...

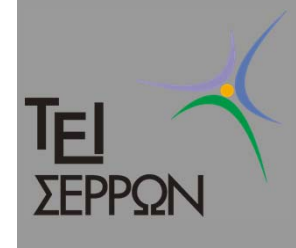

# Βήμα 1 Περιγραφή

 $\bigcirc$  Τα συστήματα αυτά συνήθως επιτρέπουν στους χρήστες τους να δημιουργήσουν **ονόματα χώρου**. Σε κάθε όνομα χώρου <sup>ο</sup> χρήστης μπορεί να αντιστοιχίσει 4 **υπευθύνους** (*Ιδιοκτήτης, Τεχνικός Υπεύθυνος, Υπεύθυνος Χρέωσης και Υπεύθυνος διαχείρισης*) καθώς και 4 **εξυπηρετητές ονοματοδοσίας**.

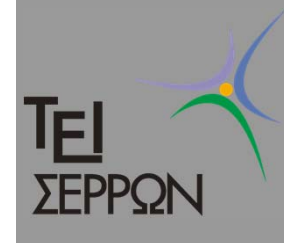

### Συνέχεια της περιγραφής

 $\bigcirc$  Για την καλύτερη διαχείριση των ονομάτων, <sup>ο</sup> χρήστης έχει τη δυνατότητα να δημιουργήσει **προφίλς ή πελάτες**, τετράδες υπευθύνων και εξυπηρετητών δηλαδή. Έτσι όταν πρόκειται να δημιουργήσει ένα όνομα χώρου <sup>ο</sup> χρήστης απλά επιλέγει το προφίλ που θα χρησιμοποιήσει για το συγκεκριμένο όνομα χώρου.

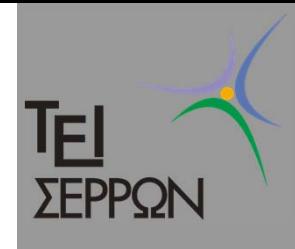

### Και μετά;

- $\bigcirc$  Σε αυτό το σημείο έχετε μια πρώτη καλύτερη επαφή με το αντικείμενο του συστήματός σας, αλλά δεν ξέρετε ακόμα τις βασικές έννοιες του
- $\Box$ Αρχίστε με ένα γλωσσάρι

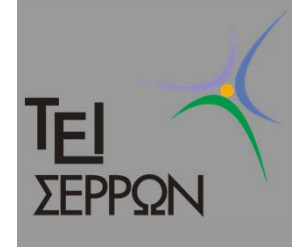

C

# Βήμα 2 Γλωσσάρι

- **Όνομα χώρου**
	- *Αντιστοιχεί σε μια IP διεύθυνση (<sup>π</sup>.χ. teiser.gr)*
- C **Υπεύθυνος**
	- *Ένα άτομο το οποίο έχει κάποια αρμοδιότητα πάνω σε ένα όνομα χώρου. Μπορεί να είναι <sup>ο</sup> ιδιοκτήτης, <sup>ο</sup> τεχνικός υπεύθυνος, <sup>ο</sup> υπεύθυνος διαχείρισης ή <sup>ο</sup> υπεύθυνος χρέωσης*
- $\Box$  **Εξυπηρετητής ονοματοδοσίας**
	- *Ένας εξυπηρετητής που γνωρίζει την IP διεύθυνση ενός ονόματος (name server)*
- O **Προφίλ/Πελάτης**
	- *Μια τετράδα υπευθύνων και εξυπηρετητών*

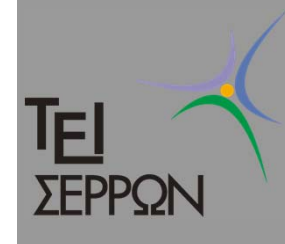

## Περιγράψτε ένα σενάριο

- $\bigcap$  *Ο χρήστης φτιάχνει το προφίλ "Something" στο οποίο αντιστοιχεί τους κατάλληλους υπεύθυνους και τους κατάλληλους εξυπηρετητές ονοματοδοσίας*
- $\Box$  *Στη συνέχεια αν θέλει να καταχωρήσει τα ονόματα "something.com" και "something.org" λέει στο σύστημα ότι θα χρησιμοποιήσει για αυτά το προφίλ "Something"*

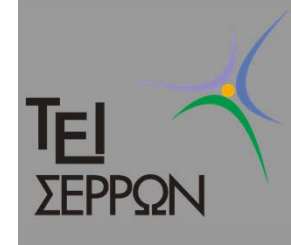

# Γιατί τα κάναμε όλα αυτά;

- O Όλες οι προηγούμενες ενέργειες έγιναν για να κατανοήσουμε καλύτερα το πρόβλημα που έχουμε να λύσουμε.
- ∆εν είναι όλες οι εφαρμογές που αναπτύσσουμε κατανοητές, ούτε οι πελάτες μας έχουν πάντα κάτι ξεκάθαρο στο μυαλό τους
- $\Box$  Και η συνέχεια…; προσπαθήστε να κάνετε μια αρχική καταγραφή των απαιτήσεων τις οποίες πρέπει να ακολουθήσετε

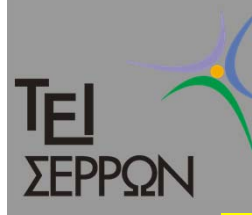

# Βήμα 3 Αριθμήστε τις απαιτήσεις

**Περιγραφή συστήματος κατοχύρωσης ονομάτων χώρου**

- *Ένα σύστημα κατοχύρωσης ονομάτων χώρου επιτρέπει στους χρήστες του να κατοχυρώνουν ονόματα χώρου και να δημιουργούν εξυπηρετητές ονοματοδοσίας και υπεύθυνους για το όνομα.*
- *1. Το σύστημα πρέπει να επιτρέπει σε χρήστες να εγγραφούν δωρεάν.*
- *2. Οι μη εγγεγραμμένοι χρήστες έχουν τη δυνατότητα να εγγραφούν και να ελέγξουν τη διαθεσιμότητα ενός ονόματος χώρου.*
- *3. Οι εγγεγραμμένοι χρήστες αφού εισέλθουν έχουν επιπλέον τη δυνατότητα να δημιουργήσουν προφίλ. Σε κάθε προφίλ δίνουν ένα όνομα και τους 4* εξυπηρετητές και υπεύθυνους που ανήκουν σε αυτό το προφίλ Ένας από τους *υπευθύνους θεωρείται <sup>ο</sup> ιδιοκτήτης του προφίλ Κάθε εξυπηρετητής έχει ένα* όνομα και μια διεύθυνση IP. Κάθε υπεύθυνος έχει ένα όνομα και ένα email.
- *4. Οι εγγεγραμμένοι χρήστες αφού εισέλθουν έχουν τη δυνατότητα να επεξεργαστούν τα προφιλς που έχουν δημιουργήσει.*
- 5. Οι εγγεγραμμένοι χρήστες αφού εισέλθουν έχουν τη δυνατότητα να κάνουν μια *αίτηση για την κατοχύρωση ενός ονόματος, δίνοντας το όνομα χώρου που* επιθυμούν, το προφίλ στο οποίο θα ανήκει και έναν κωδικό. Το σύστημα *επικοινωνεί με έναν εξωτερικό οργανισμό για την έγκριση <sup>ο</sup> οποίος αποδίδει έναν αριθμό πρωτοκόλλου στην αίτηση...*

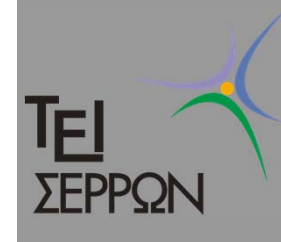

## Βήμα 4 Χαρακτήρες (actors)

- $\bigcirc$  Το σύστημα που περιγράψαμε είναι αρκετά απλό μέχρι τώρα και έχει μόνο ένα χαρακτήρα (actor), τον πελάτη του συστήματος μας, οπότε ορίζουμε απλά μόνο τον επόμενο χαρακτήρα:
	- **Πελάτης**:
		- Το άτομο που θα χρησιμοποιεί το
			- σύστημα για την κατοχύρωση ονομάτων χώρου

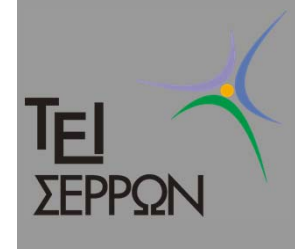

# Και η συνέχεια;

- $\bigcirc$  ∆είτε την περιγραφή που έχετε για το σύστημα
- $\bigcirc$  Ξεχωρίστε τις βασικές έννοιες που υπάρχουν σε αυτήν την περιγραφή.
- $\bullet$  Συνήθως οι βασικές έννοιες είναι ουσιαστικά
- $\blacklozenge$  Στο παράδειγμα οι βασικές έννοιες που είχαμε ήταν το **προφίλ**, το **όνομα χώρου**, <sup>ο</sup> **υπεύθυνος**, <sup>ο</sup> **εξυπηρετητής ονοματοδοσίας**

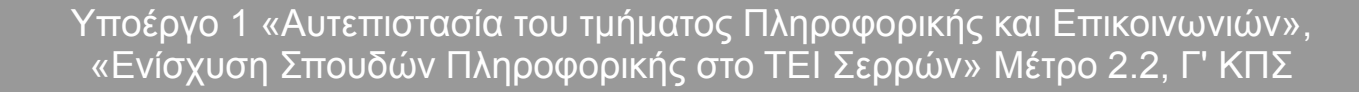

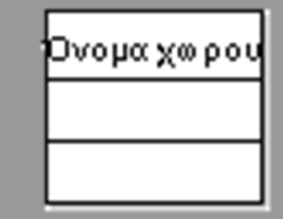

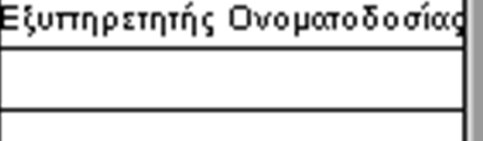

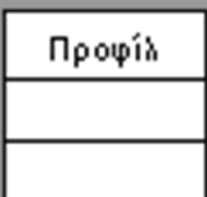

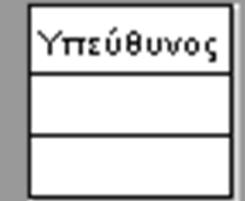

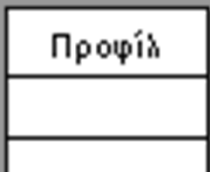

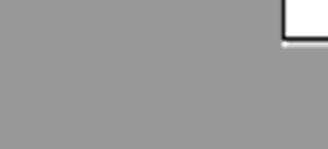

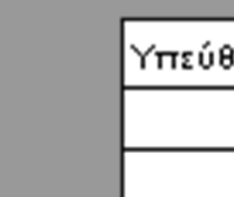

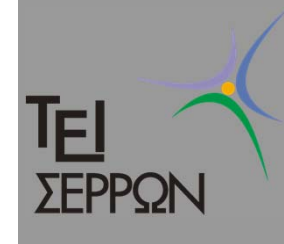

# Βρείτε τις βασικές σχέσεις

- $\bigcirc$  Ξέρετε ότι ένα προφίλ μπορεί να συσχετιστεί με πολλά ονόματα χώρου
- $\bigcap$  Ξέρετε ότι ένα προφίλ μπορεί να συσχετιστεί με 4 εξυπηρετητές
- $\Box$  Ξέρετε ότι ένα προφίλ μπορεί να συσχετιστεί με 4 υπευθύνους

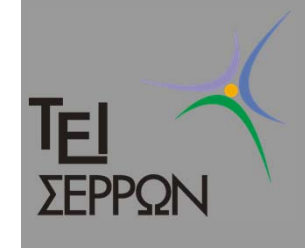

# Βήμα 5 Domain model Έκδοση 1

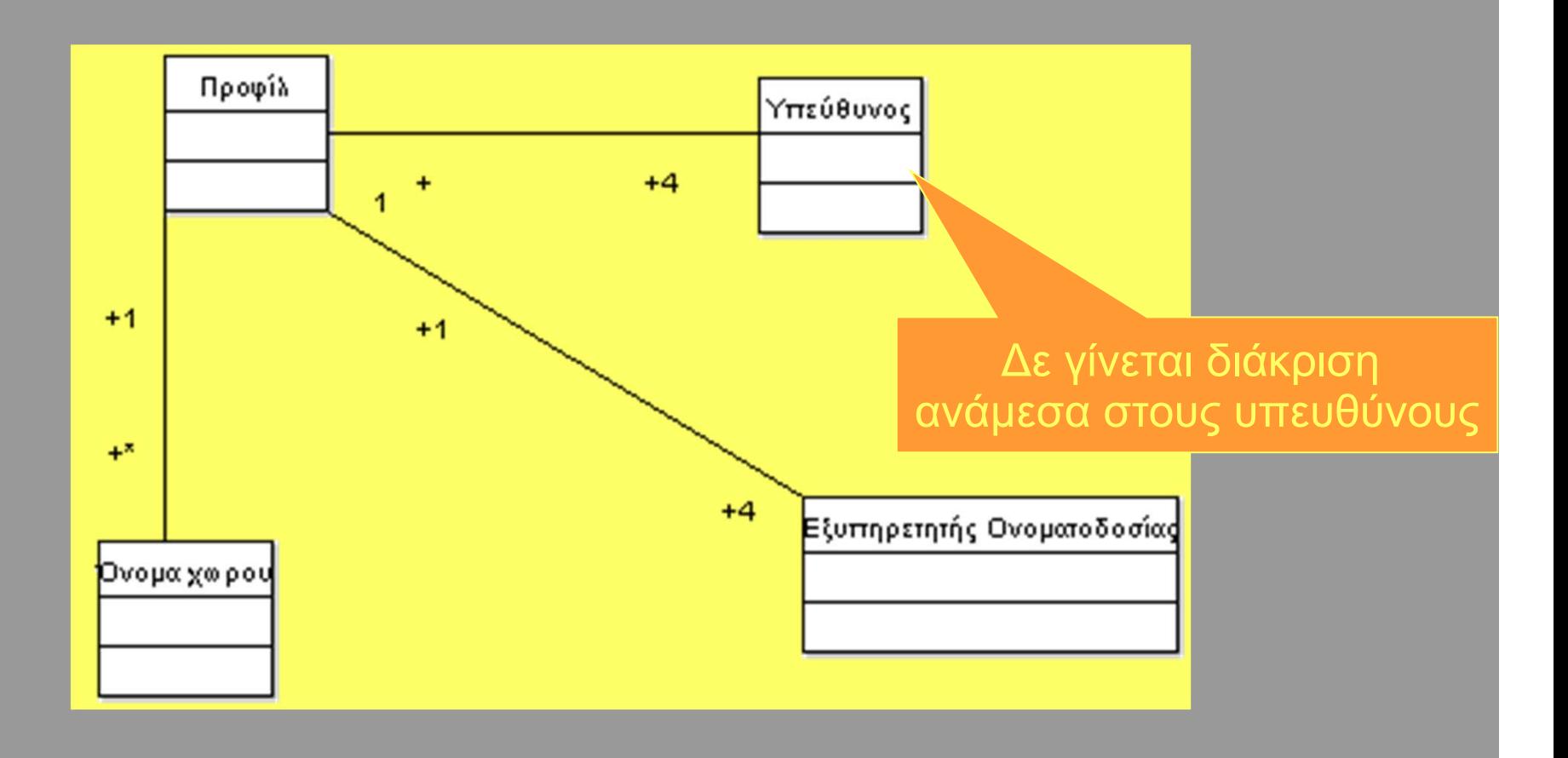

Υποέργο 1 «Αυτεπιστασία του τμήματος Πληροφορικής και Επικοινωνιών», «Ενίσχυση Σπουδών Πληροφορικής στο ΤΕΙ Σερρών» Μέτρο 2.2, Γ' ΚΠΣ

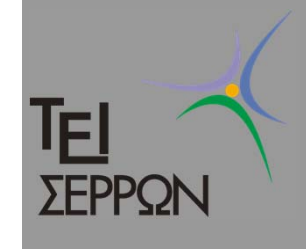

# Βήμα 5 Domain model Έκδοση 2

Ορίζουμε τους ρόλους

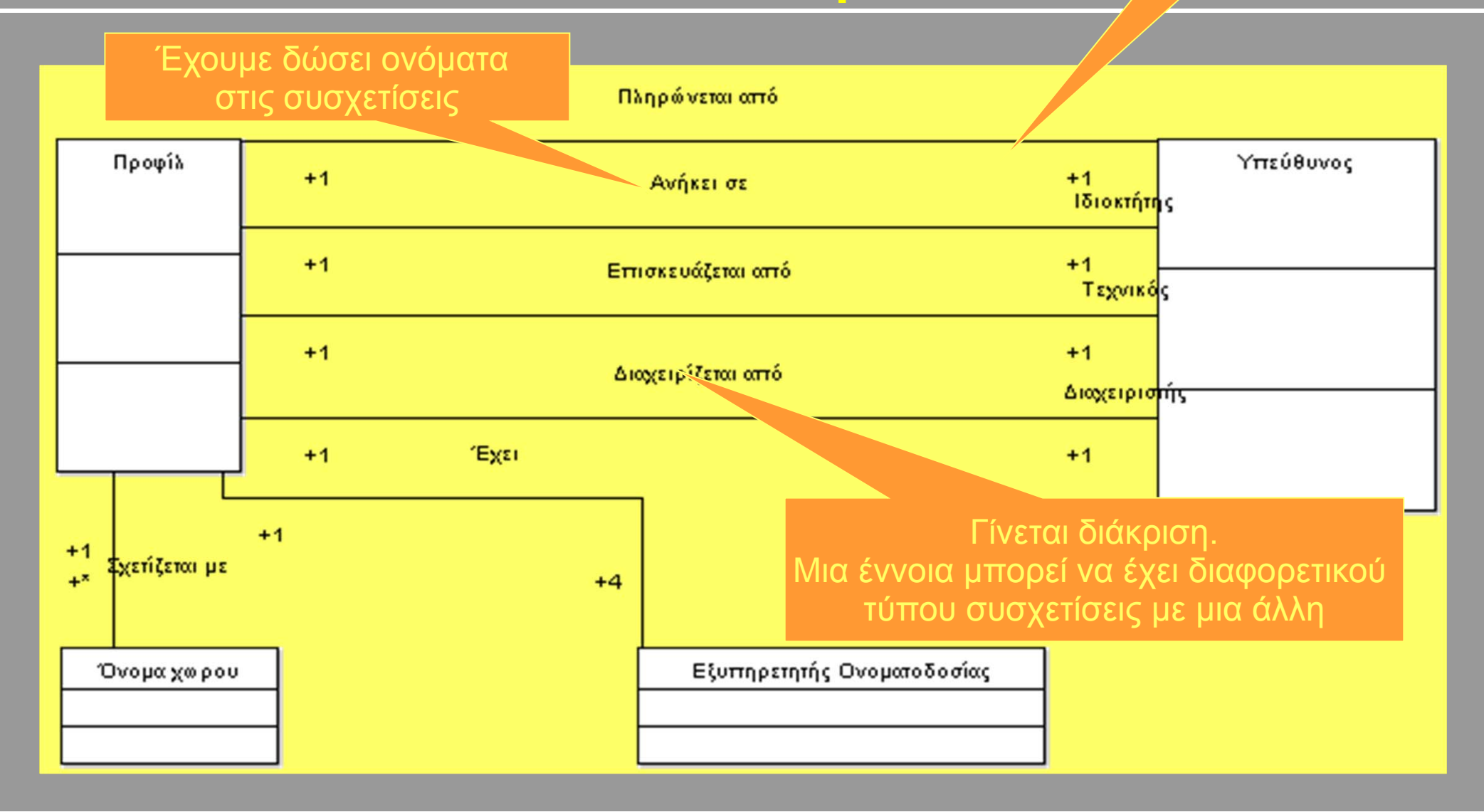

Υποέργο 1 «Αυτεπιστασία του τμήματος Πληροφορικής και Επικοινωνιών», «Ενίσχυση Σπουδών Πληροφορικής στο ΤΕΙ Σερρών» Μέτρο 2.2, Γ' ΚΠΣ

#### Καθορίστε τα χαρακτηριστικά της 但 κάθε έννοιας

- $\bigcirc$  Τα χαρακτηριστικά (attributes) πρέπει να είναι πολύ απλές έννοιες (ονόματα, αριθμοί κτλ)
- $\bigcap$  Στη συγκεκριμένη περίπτωση μαθαίνουμε για παράδειγμα ότι για ένα υπεύθυνο αποθηκεύονται τα στοιχεία:
	- Όνομα, τηλέφωνο, email

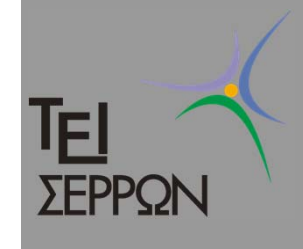

## Βήμα 5 Domain model, Έκδοση 3

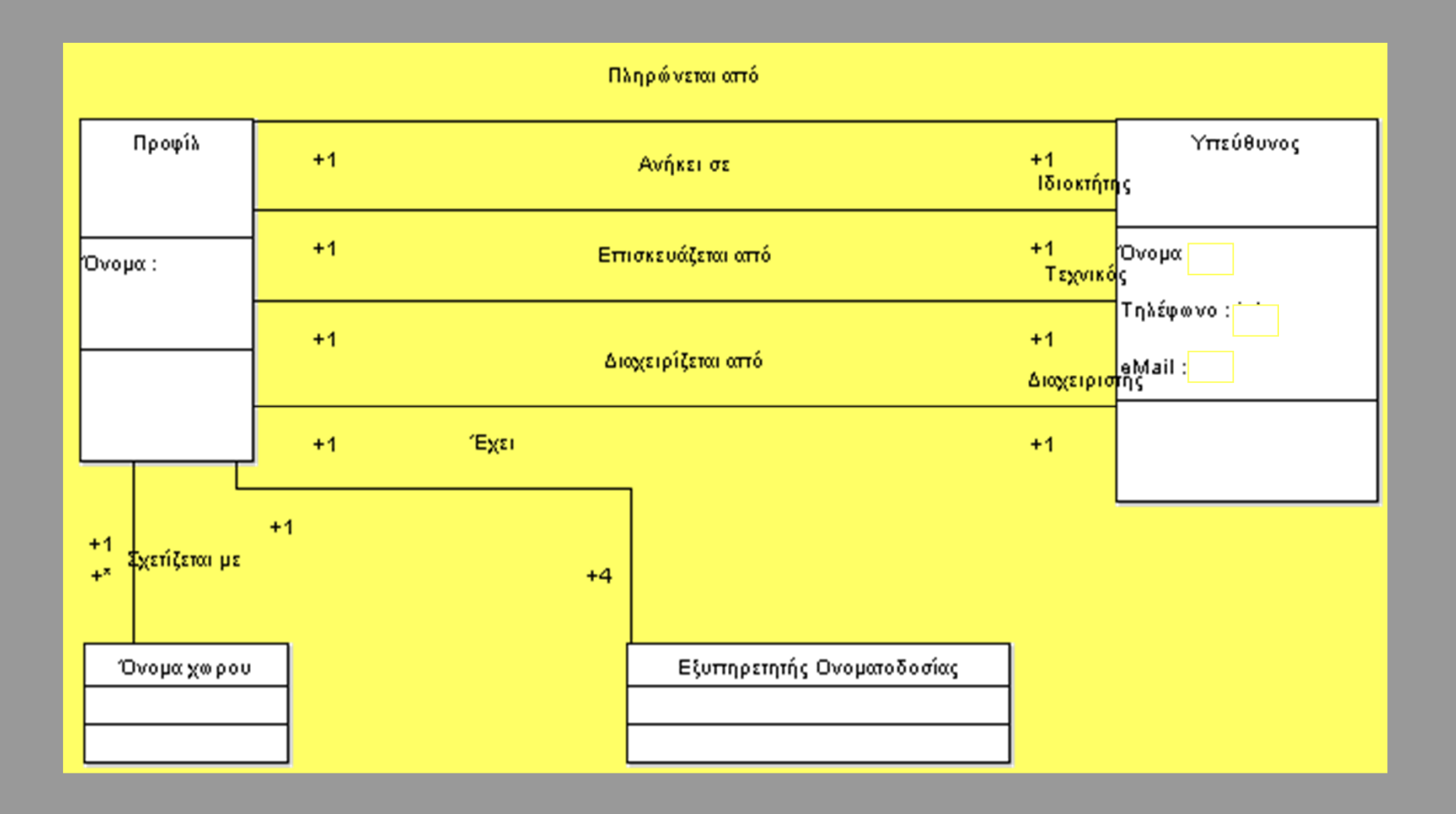

Υποέργο 1 «Αυτεπιστασία του τμήματος Πληροφορικής και Επικοινωνιών», «Ενίσχυση Σπουδών Πληροφορικής στο ΤΕΙ Σερρών» Μέτρο 2.2, Γ' ΚΠΣ

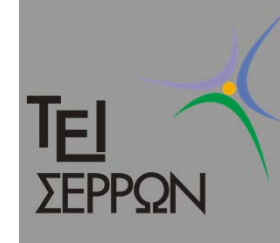

## Βήμα 6 Περιπτώσεις χρήσης

- $\bigcirc$  Στη συνέχεια πρέπει να δούμε σε μεγαλύτερο βαθμό λεπτομέρειας της λειτουργίας του συστήματος.
- $\bullet$  Για το λόγο αυτό συνήθως κοιτάμε πώς δημιουργούνται, επεξεργάζονται και διαγράφονται οι έννοιες που περιγράψαμε προηγουμένως.
- $\Box$  Αυτό το κάνουμε με απλό τρόπο καταγράφοντας τις περιπτώσεις χρήσης

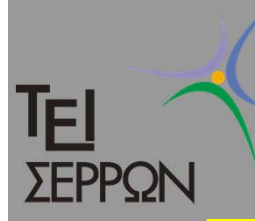

## Πώς θα δουλεύει το σύστημα μας

- $\bigcirc$  Σκεφθείτε ότι κάθε περίπτωση χρήσης πρέπει να είναι ολοκληρωμένη και να δίνει αξία στο σύστημα.
- $\bigcap$  Π.χ. Θα δίνει τη δυνατότητα το σύστημά σας στο χρήστη να δημιουργεί χωριστά υπευθύνους ή θα το επιτρέπει μόνο κατά τη δημιουργία του προφίλ;

#### TFI Βήμα 6 Μοντέλο περιπτώσεων χρήσης ΣΕΡΡΩΝ 'Εκδοση 1

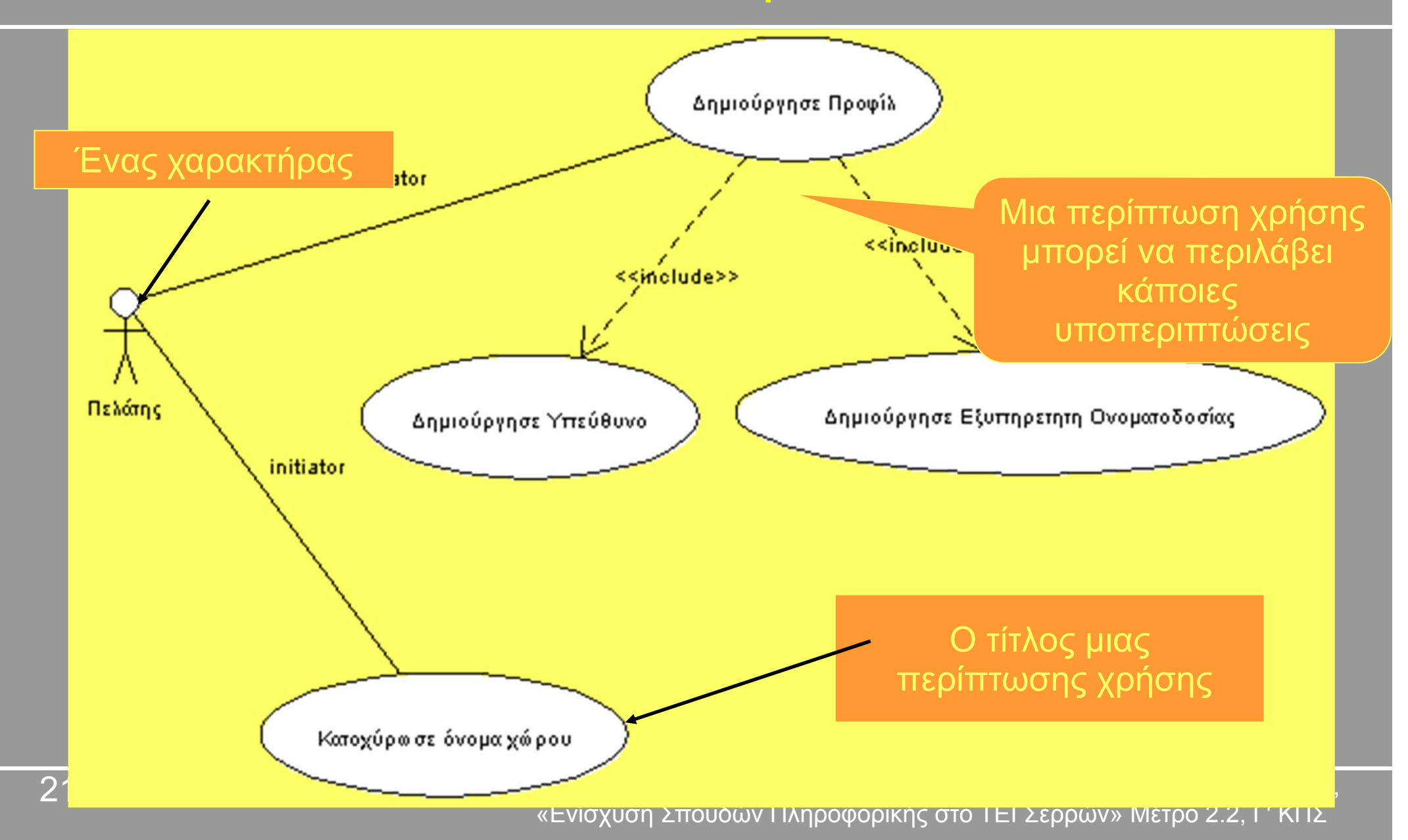

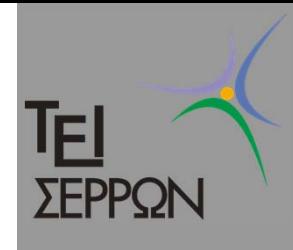

## Παρατηρήσεις

- $\bigcirc$  Στο προηγούμενο παράδειγμα αποφασίσαμε ότι η περίπτωση χρήσης "∆ημιούργησε υπεύθυνο" δε θα ήταν αυτόνομη αλλά υποπερίπτωση της περίπτωσης χρήσης "∆ημιούργησε Προφίλ"
- $\Box$  Πέρα όμως από τις περιπτώσεις χρήσης δημιουργίας έχουμε και αυτές τις επεξεργασίας και διαγραφής

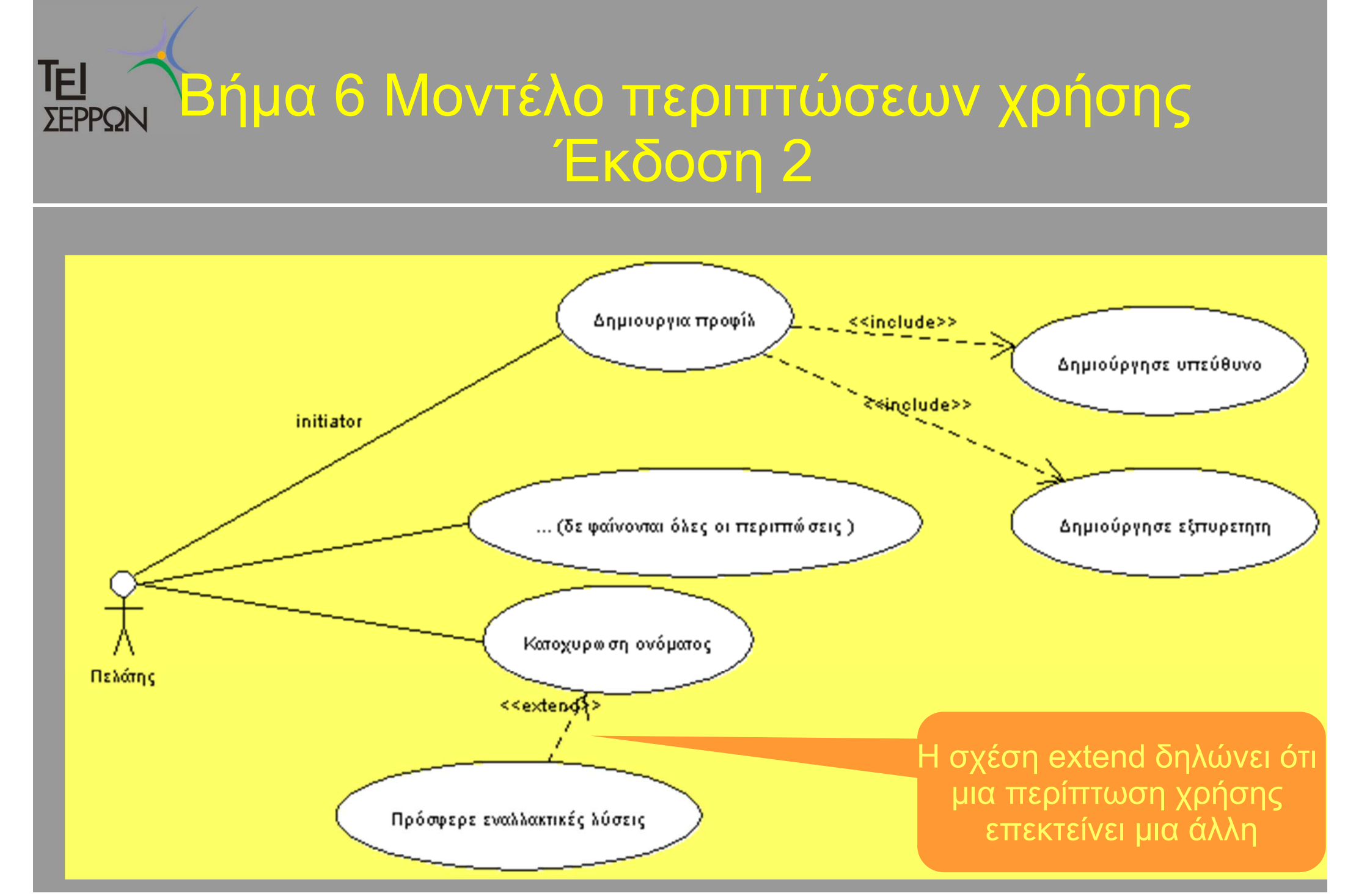

Υποέργο 1 «Αυτεπιστασία του τμήματος Πληροφορικής και Επικοινωνιών», «Ενίσχυση Σπουδών Πληροφορικής στο ΤΕΙ Σερρών» Μέτρο 2.2, Γ' ΚΠΣ

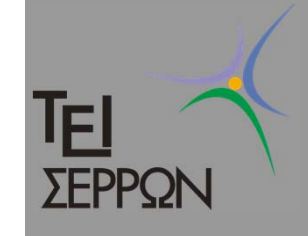

### Παρατηρήσεις

- $\bigcirc$ Το διάγραμμά μας αρχίζει να γεμίζει
- $\bigcap$  Επιλέγουμε να μην αναπαραστήσουμε τις υποπεριπτώσεις "Επεξεργασία Υπευθύνου", "Επεξεργασία Εξυπηρετητή Ονοματοδοσίας κτλ" μιας και μπορούν να εννοηθούν από την περίπτωση "∆ημιουργία Προφίλ"

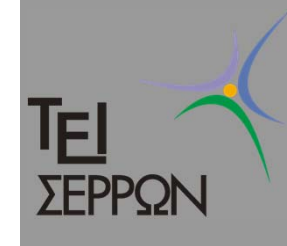

### Ολοκληρώστε τις περιγραφές

- $\bigcirc$  Κάντε παρόμοιες περιγραφές για όλες τις περιπτώσεις χρήσης που έχετε σκεφθεί ακόμα και αν δεν εμφανίζονται στο διάγραμμα σας
- $\Box$  Προσοχή, οι περιπτώσεις χρήσης δε καταγράφουν μη-λειτουργικές απαιτήσεις.
- $\bigcap$  Αναφέρεται απλά τις μη-λειτουργικές απαιτήσεις στο τέλος κάθε περίπτωσης χρήσης που επηρεάζουν

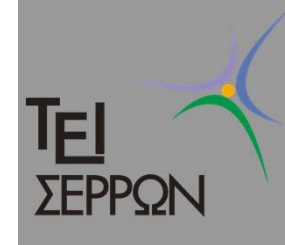

## Άλλες περιπτώσεις χρήσης

- $\bigcirc$  Μας ενημερώνουν ότι το σύστημα πρέπει να επιτρέπει την αναζήτηση, προβολή στοιχείων κτλ.
- $\Box$  Σημειώνετε καινούργιες περιπτώσεις χρήσης οι οποίες υλοποιούν τη συγκεκριμένη λειτουργικότητα
- $\Box$  Σε αυτό το σημείο μπορείτε να αποφασίσετε και ποιες από τις περιπτώσεις είναι αρκετά σημαντικές για να υλοποιηθούν στην πρώτη επανάληψη

#### Βήμα 7 Περιγραφή περιπτώσεων χρήσης **IFI** Έκδοση 1

#### $\bullet$  Για κάθε περίπτωση χρήσης κάνουμε μια σύντομη περιγραφή

#### Περίπτωση χρήσης

Τίτλος: Κατοχύρωσε όνομα χώρου

#### Σύντομη περιγραφή

Η περίπτωση χρήσης "Κατοχύρωσε όνομα χώρου" χρησιμοποιείται από τον πελάτη για την κατοχύρωση ενός ονόματος χώρου

#### Αρχική περιγραφή βήμα-βήμα

Πριν ξεκινήσει αυτή η περίπτωση χρήσης, πρέπει ο πελάτης να έχει δημιουργήσει ένα προφίλ όπως περιγράφεται στην περίπτωση χρήσης «Δημιούργησε προφίλ»

- 1. Ο Πελάτης επιλέγει το προφίλ κάτω από το οποίο θα δημιουργηθεί το όνομα χώρου
- 2. Ο Πελάτης επιλέγει το όνομα χώρου που θέλει να κατοχυρώσει
- 3. Το σύστημα τον ενημερώνει όταν η κατοχύρωση έχει ολοκληρωθεί

Υποέργο 1 «Αυτεπιστασία του τμήματος Πληροφορικής και Επικοινωνιών», «Ενίσχυση Σπουδών Πληροφορικής στο ΤΕΙ Σερρών» Μέτρο 2.2, Γ' ΚΠΣ

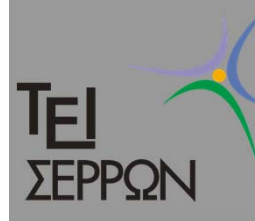

### Αποφασίζετε τις προτεραιότητες

 $\bigcirc$  Αποφασίζετε ότι οι περιπτώσεις χρήσης που αφορούν την αναζήτηση και προβολή στοιχείων είναι δευτερεύουσες και δεν αποτελούν δομικά στοιχεία του συστήματός σας.

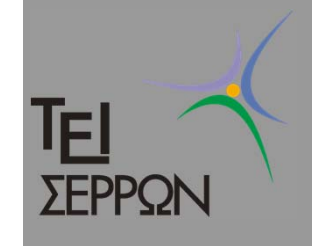

# Επαναλάβετε όσες φορές χρειαστεί διάφορα βήματα

- $\bigcirc$  Ξαναβλέπετε το μοντέλο σας και βλέπετε ότι κάποιες περιπτώσεις χρειάζονται περισσότερη εμβάθυνση.
- $\bigcap$  Για παράδειγμα τι γίνεται αν κάποιος προσπαθήσει να κατοχυρώσει ένα όνομα χώρου που ήδη υπάρχει;

### Βήμα 7 Περιγραφή περιπτώσεων χρήσης Έκδοση 2

Τίτλος: Κατοχύρωσε όνομα χώρου

#### Σύντομη περινραφή

Η περίπτωση χρήσης "Κατοχύρωσε όνομα χώρου" χρησιμοποιείται από τον πελάτη για την κατοχύρωση ενός ονόματος χώρου

#### Αρχική περιγραφή βήμα-βήμα

Πριν ξεκινήσει αυτή η περίπτωση χρήσης, πρέπει ο πελάτης να έχει δημιουργήσει ένα προφίλ όπως περιγράφεται στην περίπτωση χρήσης «Δημιούρνησε προφίλ»

- 1. Ο Πελάτης επιλένει το προφίλ κάτω από το οποίο θα δημιουργηθεί το όνομα χώρου
- 2. Ο Πελάτης επιλέγει το όνομα χώρου που θέλει να κατοχυρώσει
- 3. Το σύστημα ελέγχει ότι το όνομα χώρου είναι διαθέσιμο
- 4. Το σύστημα ελέγχει ότι το όνομα χώρου είναι αποδεκτό
- 5. Εφόσον είναι, το σύστημα τον ενημερώνει όταν η κατοχύρωση έχει ολοκληρωθεί

#### Εναλλακτική ροή

3ª. Το σύστημα διαπιστώνει ότι το όνομα δεν είναι διαθέσιμο και του προτείνει εναλλακτικές λύσεις

4<sup>α</sup>. Ο πελάτης επιλέγει μια από τις εναλλακτικές λύσεις ή επιστρέφει πάλι στο βήμα 1

> Υποέργο 1 «Αυτεπιστασία του τμήματος Πληροφορικής και Επικοινωνιών», «Ενίσχυση Σπουδών Πληροφορικής στο ΤΕΙ Σερρών» Μέτρο 2.2, Γ' ΚΠΣ

#### Βήμα 7 Ετοιμάστε μια συνολική 旧 **TFPPOI** περιγραφή του συστήματος

#### Περιγραφή του συστήματος (Survey Description)

Ο πελάτης χρησιμοποιεί την περίπτωση χρήσης «Δημιούργησε προφίλ» για να δώσει όνομα σε ένα νέο προφίλ, να ορίσει τον ιδιοκτήτη του προφίλ, τον τεχνικό υπεύθυνο, τον υπεύθυνο χρέωσης και το διαχειριστή (με την υποπερίπτωση «Δημιούργησε υπευθύνου») καθώς και τα ονόματα των εξυπηρετητών (υποπερίπτωση «Δημιούργησε εξυπηρετητη») που αφορούν σε αυτό το προφίλ.

Αν έχει έστω και ένα δημιουργημένο προφίλ ο πελάτης μπορεί να χρησιμοποιήσει την περίπτωση χρήσης «Κατοχύρωσε όνομα χώρου» για να ορίσει ένα νέο όνομα χώρου και να το συσχετίσει με ένα από τα υπάρχοντα προφίλς.

Ο πελάτης μπορεί να αλλάξει τα στοιχεία ενός υπάρχοντος προφίλ μέσα από την περίπτωση χρήσης «Επεξεργασία προφίλ» όπου μπορεί να επιλέξει το προφίλ προς επεξεργασία και να αλλάξει τα στοιχεία των υπευθύνων ή των εξυπηρετητών μέσα από τις υποπεριπτώσεις «Επεξεργασία υπευθύνου» ή «Επεξεργασία εξυπηρετητών» ...

 $(K.O.K.)$ 

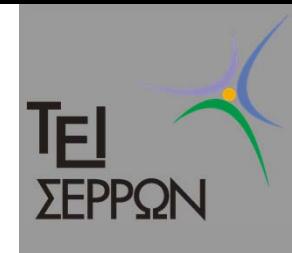

# Τα επόμενα βήματα

- $\bigcap$  Μέχρι τώρα είδαμε ότι η καταγραφή των περιπτώσεων χρήσης έγινε κατά βάση με απλά κείμενα.
- $\bigcap$  Κάποιες φορές ίσως να είναι πιο εύκολη μια περισσότερο τεχνική περιγραφή μιας περίπτωσης χρήσης.
- $\Box$  Για το σκοπό αυτό μπορούμε να χρησιμοποιήσουμε τα διαγράμματα δραστηριότητας της UML.

#### Μπορούμε να φτιάξουμε ένα «διάγραμμα ΣΕΡΡΩΝ δραστηριότητας»

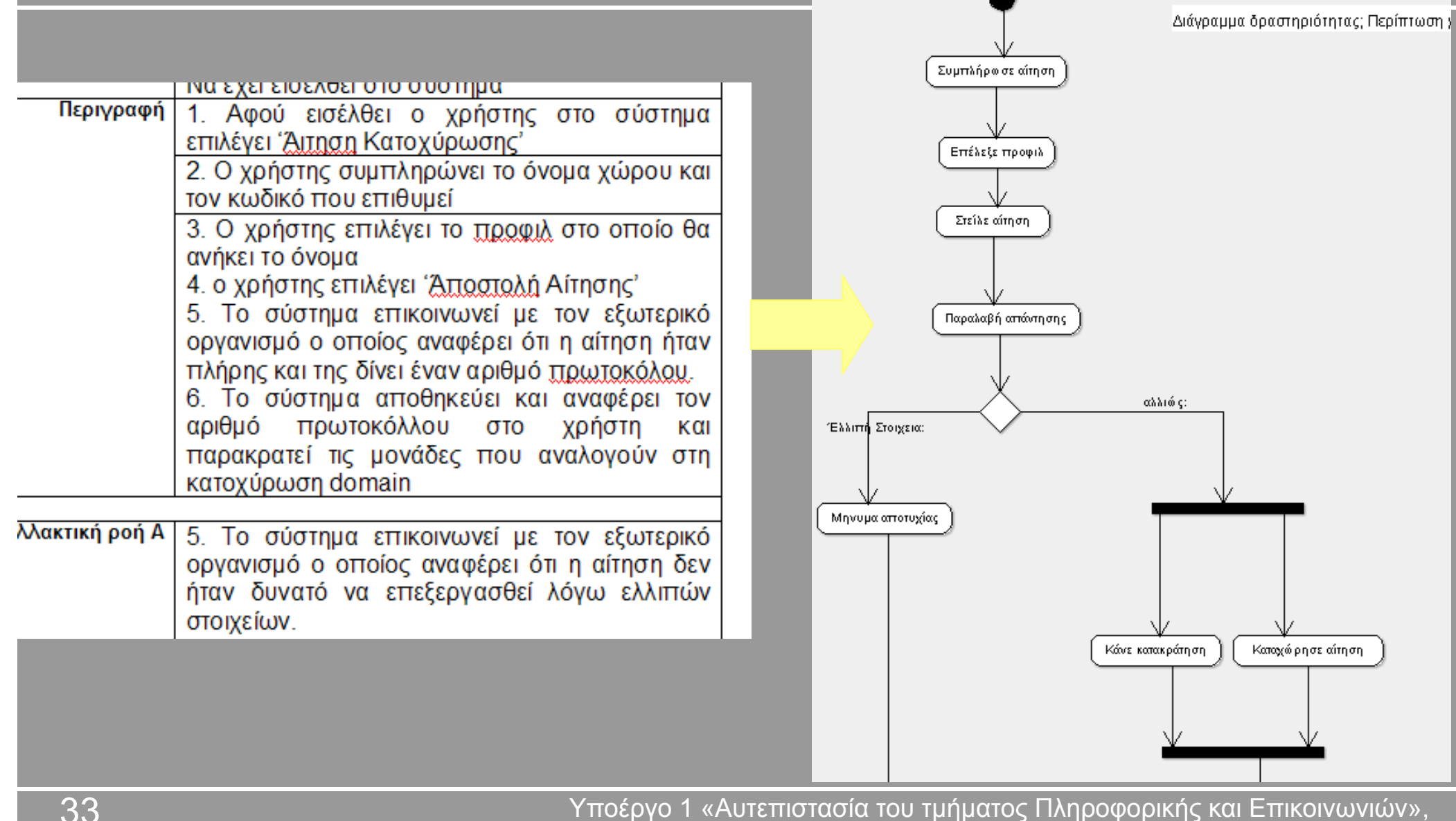

«Ενίσχυση Σπουδών Πληροφορικής στο ΤΕΙ Σερρών» Μέτρο 2.2, Γ' ΚΠΣ

**TEI** 

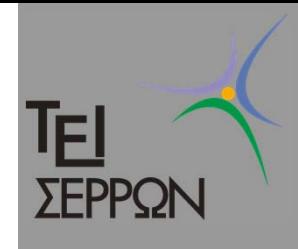

## Μετά;

- $\bigcirc$  Σε αυτό το σημείο έχουμε μια κατανόηση των βασικών εννοιών και λειτουργιών του συστήματος που θέλουμε να αναπτύξουμε.
- $\Box$  Μπορούμε να προχωρήσουμε σε **ανάλυση** και σχεδίαση, έχοντας πάντα όμως στο νου μας ότι θα χρειαστεί να ξαναδούμε τις απαιτήσεις για να ορίσουμε διάφορα σημεία με μεγαλύτερη λεπτομέρεια